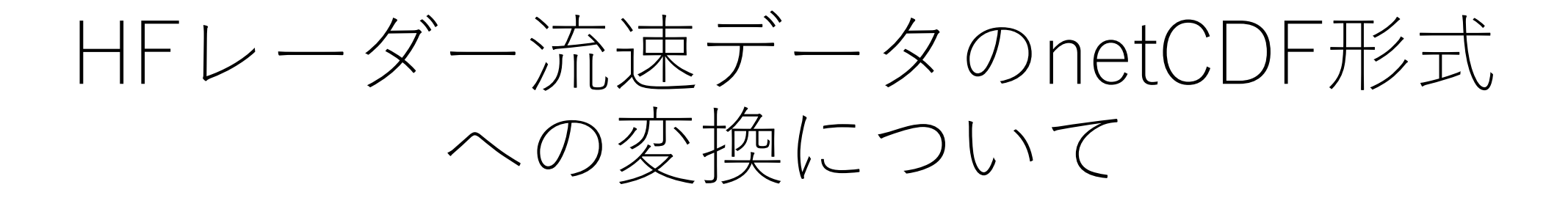

### 上原克人(九大応力研) 松尾俊弥(九大総理工)

背景 対馬海況HFレーダー

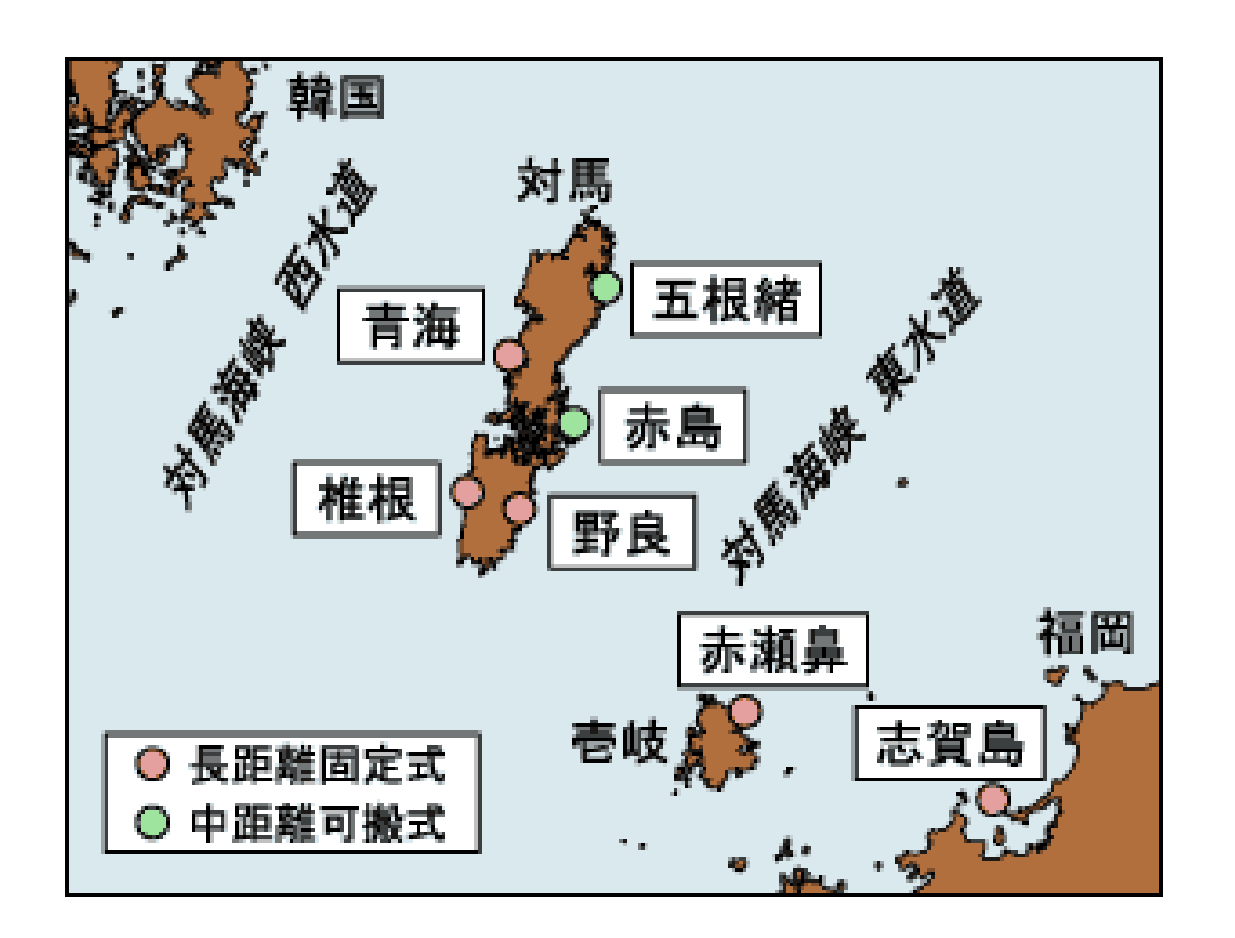

### 運用:2002年2月~2020年12月

#### 撤去完了:2023年10月

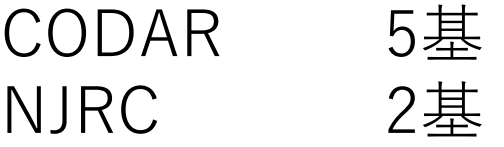

運用終了後のデータ管理体制

<https://www.riam.kyushu-u.ac.jp/radar/> ←アドレス変更 (研究所ウェブサイトへ移行)

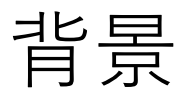

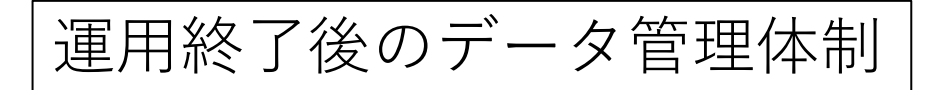

### **視線方向流速(⇒)、合成ベクトル流速(⇒)**

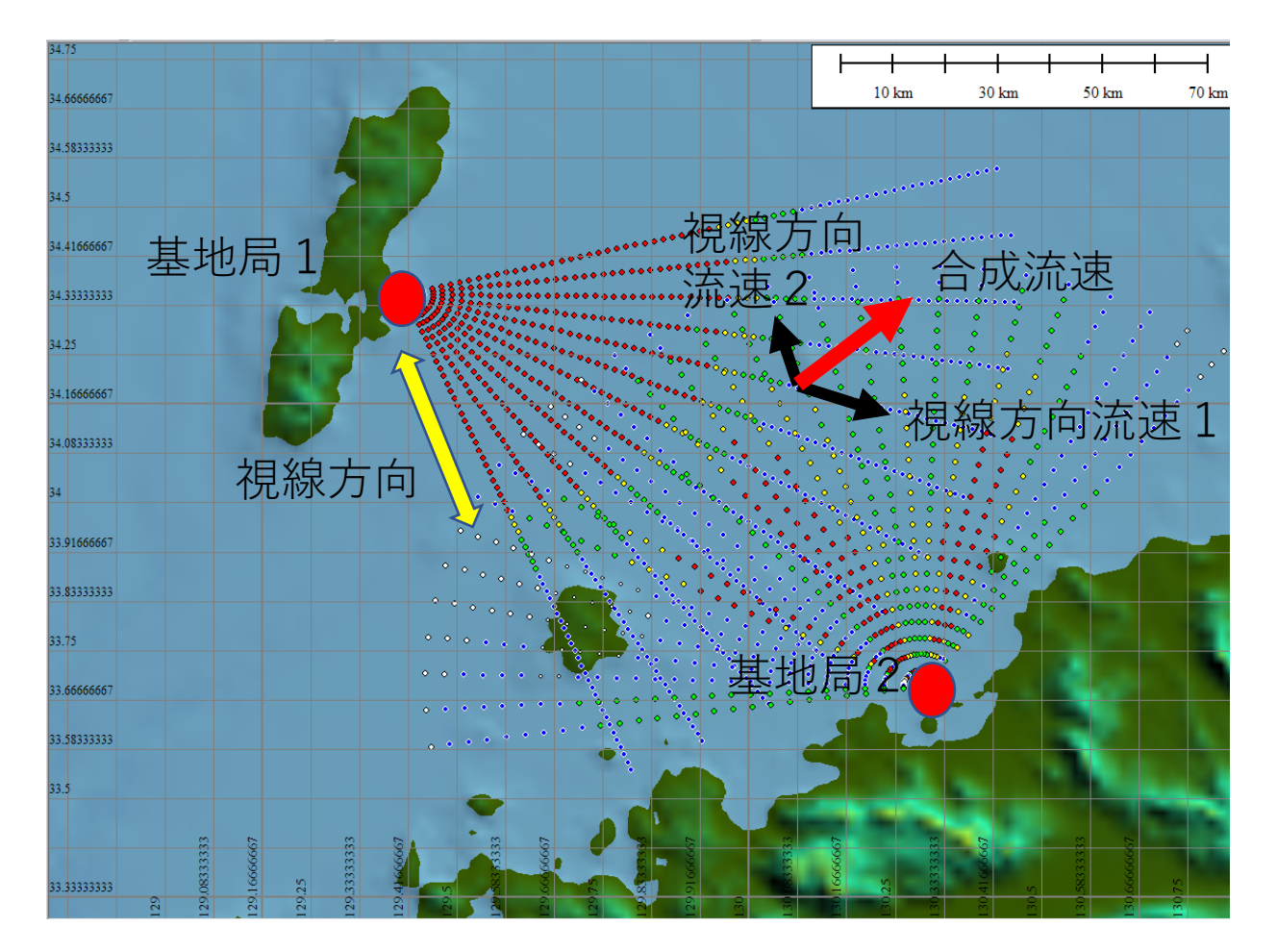

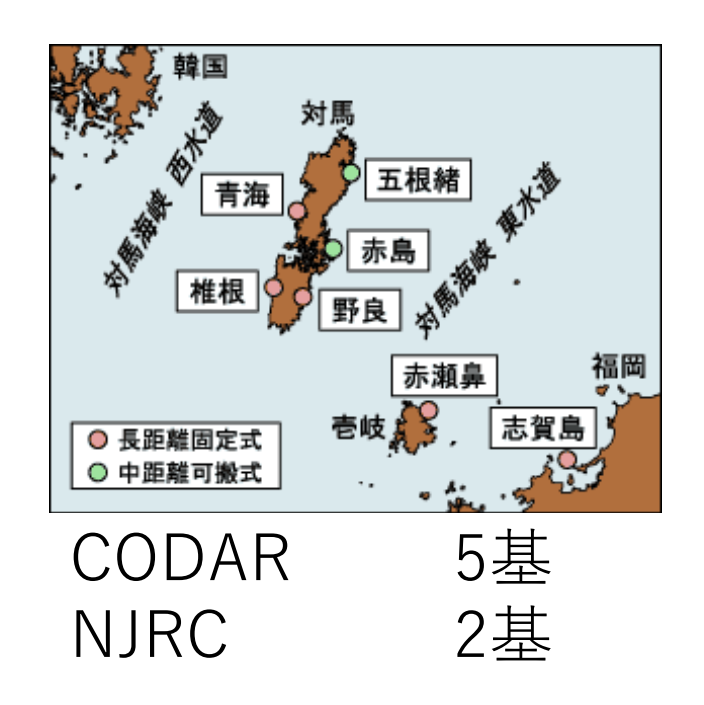

7地点で視線方向流速を 計測(毎時)

⇒2次元流速を算定

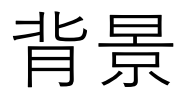

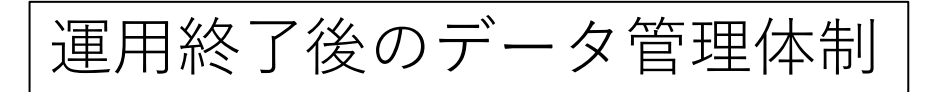

#### **視線方向流速、合成ベクトル流速データ**

1時間ごとにテキストファイルを作成

⇒ **運用時**にはメリットが多い

○内容の確認が容易(軽微な送信エラーは訂正可能)

○通信遮断などに強い

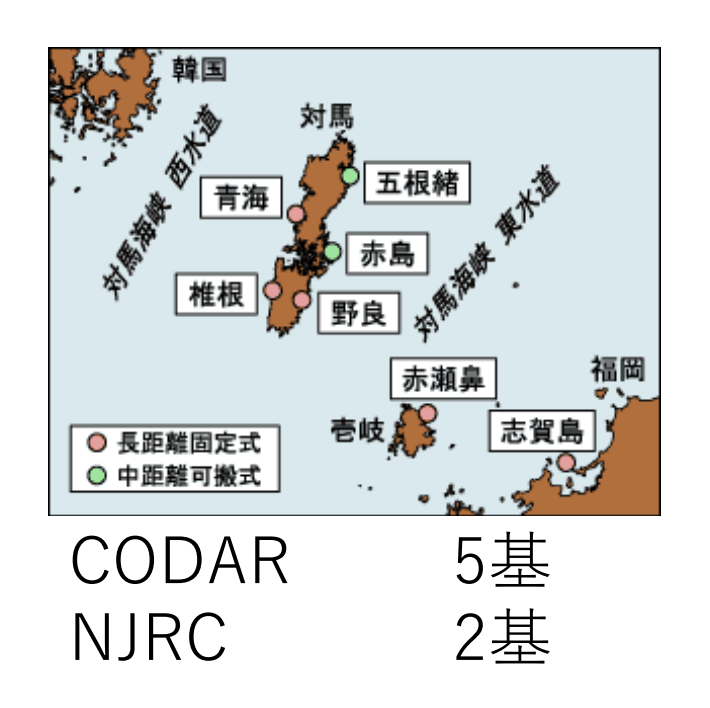

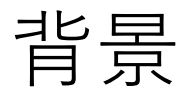

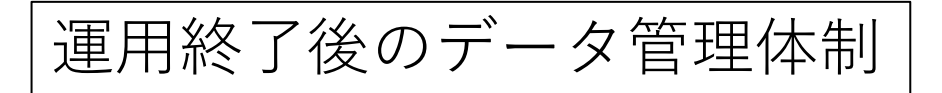

#### **視線方向流速、合成ベクトル流速データ**

1時間ごとに**テキストファイル**を作成

⇒ **データ利用時**には不便

×ファイル数が多く、参照・読込に時間がかかる 1年分: 24時間×365日=8,760個

×流速データには位置情報などが含まれず、単独では利用できない ×合成ベクトルデータは xyz形式で、格子データとなっていない ×ファイル形式がメーカーごとに異なり、汎用ソフトには未対応

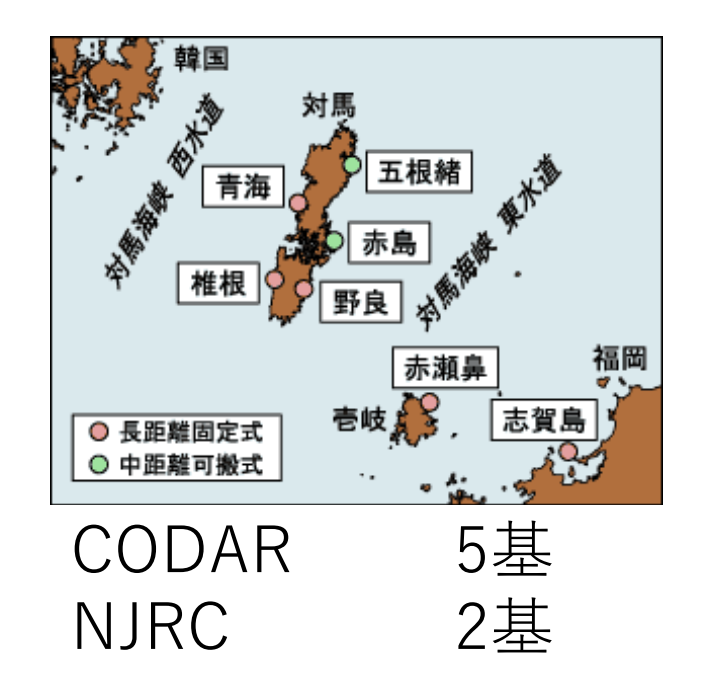

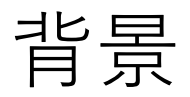

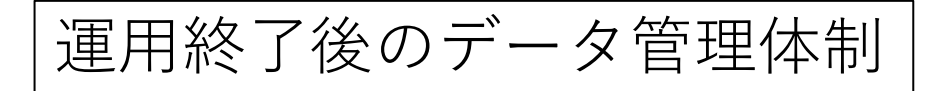

#### **視線方向流速、合成ベクトル流速データ**

1時間ごとに**テキストファイル**を作成

⇒ **データ利用時**には不便

今回の発表内容

利便性を高めるため、自己記述形式 (netCDF形式) の **バイナリファイル**に変換 1) 視線方向流速

2) 合成ベクトル流速

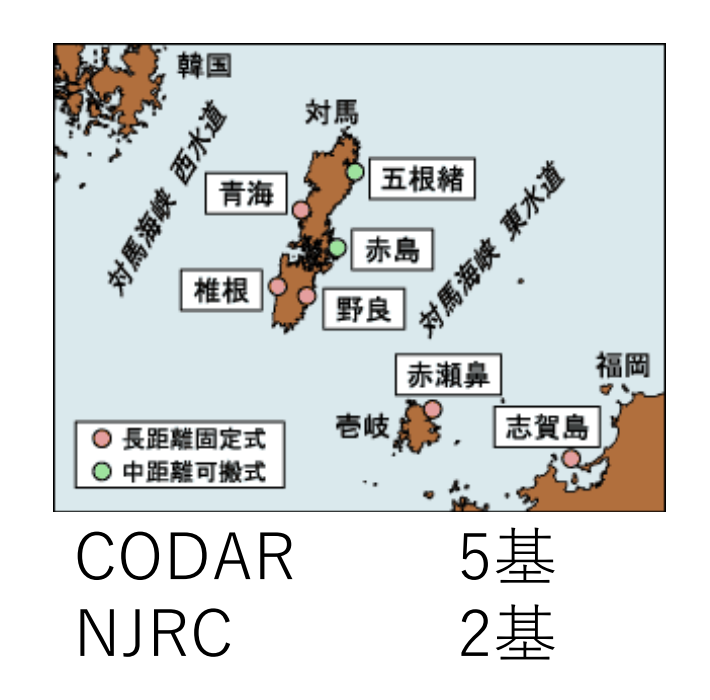

手法

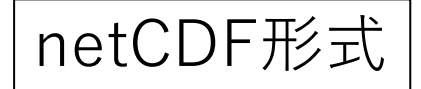

複数の配列データや文字情報をひとまとめに **バイナリファイル**として保存する規格

- ・大気、海洋分野を中心に普及
- ・対応ソフトも多い(MATLAB, GrADS, Ferret, ...)
- ・現在では各種OSに容易にインストール可能 (windows, linux, mac)
- ・作成、読み出しも多くの言語で可能 (fortran90, Python, ...)

1年分のデータ テキストファイル 8,740個 ⇩ バイナリファイル 4個 変数(u, v, x, yなど) 付加情報(変数の単位など) 手法

## ファイル作成方法

- 環境(無料で揃えることが可能)
- ・fortran90 (gfortran)
- ・wsl (windows11標準のlinux環境)
- ・ubuntuリポジトリのnetcdf4
- ・データ形式をCF規約に準拠させる ⇒ 汎用ソフトで処理可能になる int time(time) ;

time:units = "hours since 2011-01-01 00:00:00" ; ⇒日時データを追加しなくてもソフト上で自動計算

f90プログラムを用いたncファイル作成

- ・視線方向流速 (codar: rv, njrc: .vcn) 1ファイル/時 ⇒ 4ファイル/年
- ・合成ベクトル流速(xyz) 1ファイル/時 ⇒ 4ファイル/年

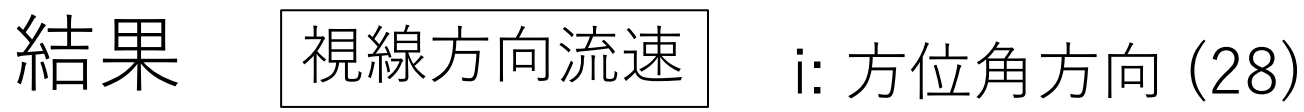

# j: 動径方向 (26)

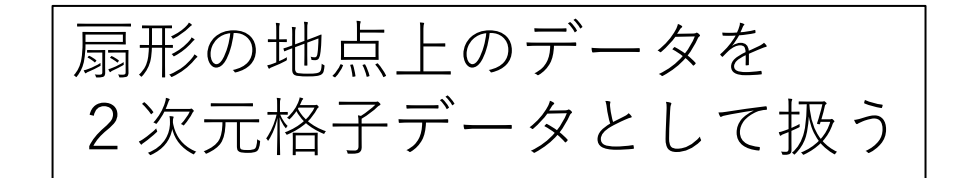

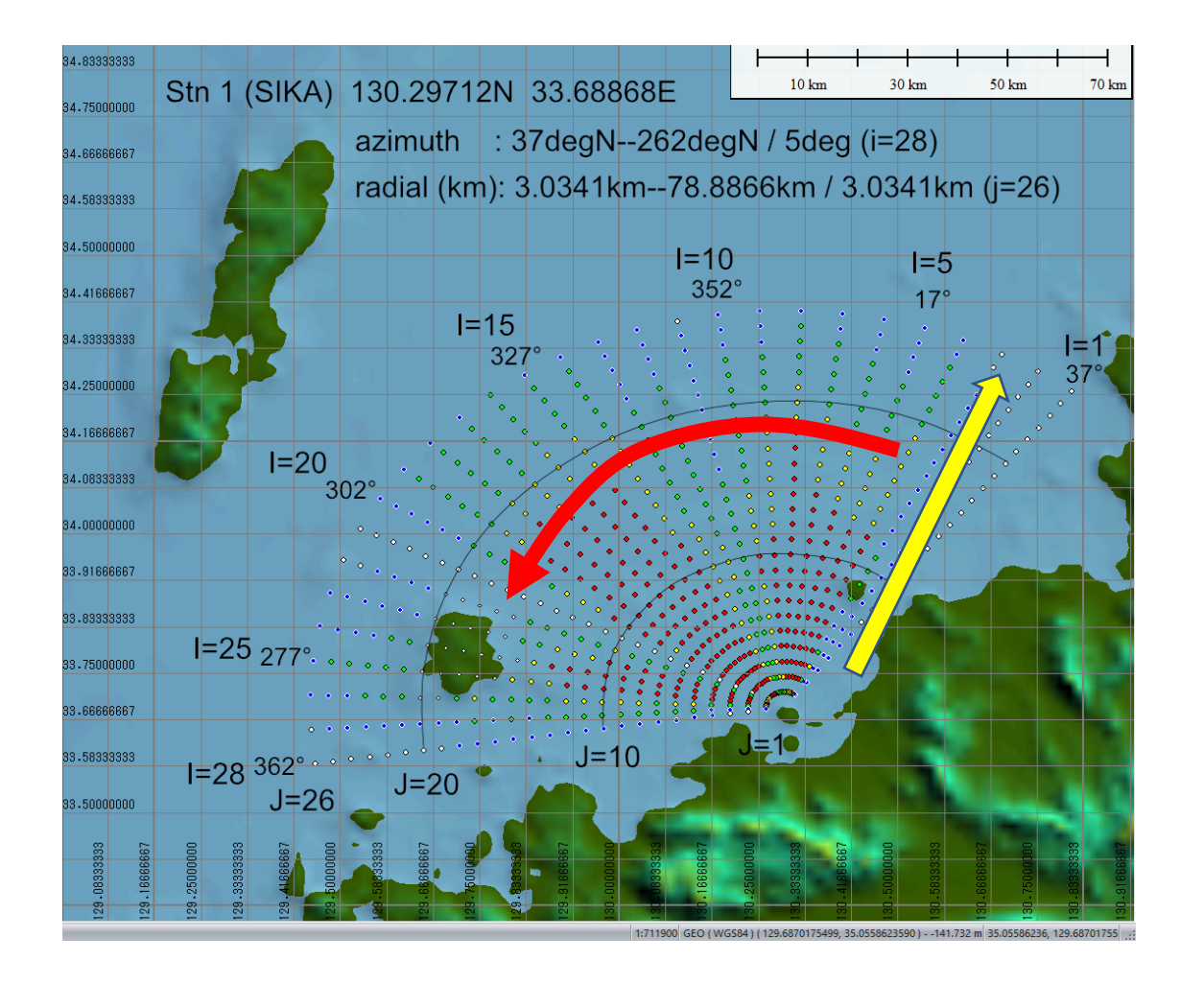

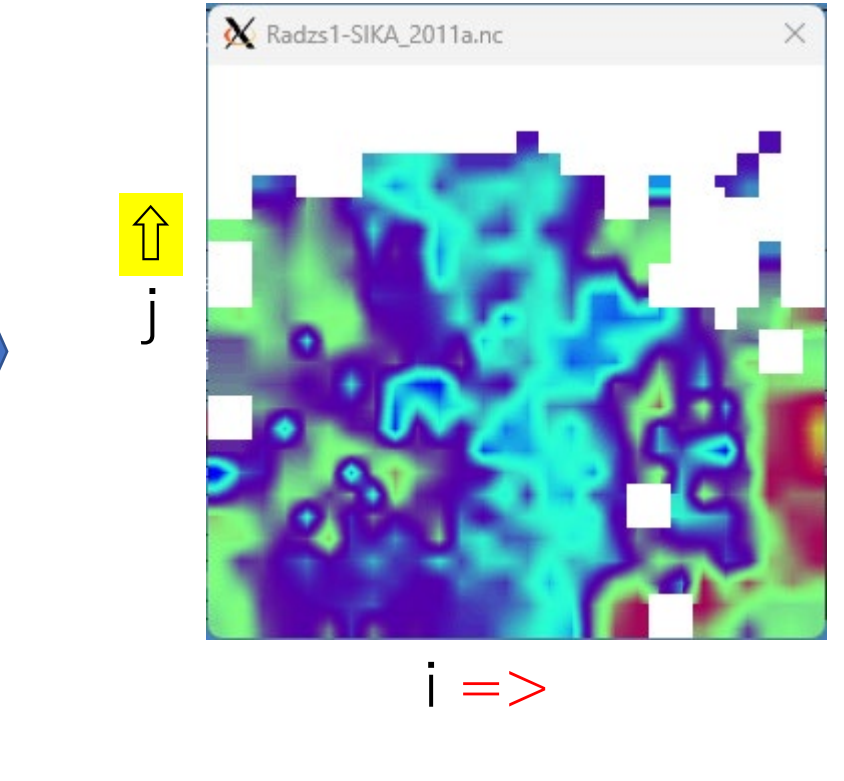

 $u(i,j,t)$ , dev $(i,j,t)$  lon $(i,j)$ , lat $(i,j)$ 

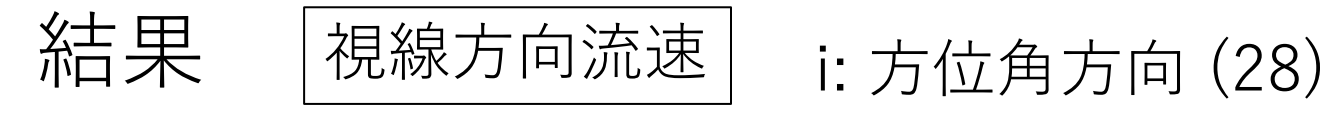

# j: 動径方向 (26)

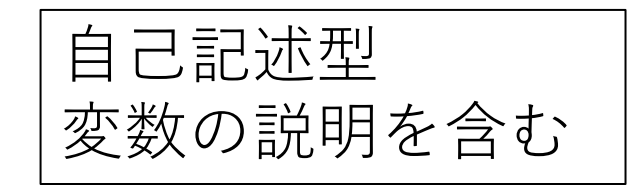

```
netcdf Radzs1-SIKA_2011a {
dimensions:
     i = 28;
     j = 26;
     time = 2160;
variables:
                                                            float u_rev(time, j, i) ;
                                                                 u_rev:long_name = "surface current speed in 
                                                       radial direction" ;
                                                                 u rev:units = "cm/s" ;
                                                                 u rev: standard name ="radial_sea_water_velocity_away_from_instrument" ;
                                                                 u<sub>rev:add_offset</sub> = 0.f;
                                                                 u_rev:valid_range = -150.f, 150.f;
                                                                 u<sub>rev:missing_value = 999.f;</sub>
                                                                 u rev:coordinates = "i j" ;
float lon(j, i);
          lon: long name = "longitude";
          lon:units = "degrees\_east";
          lon:valid range = 129.44661, 130.81254 ;
    float lat(i, i);
          lat:long_name = "latitude" ;
          lat:units = "degrees north" ;
          lat:valid_range = 33.58683, 34.39943 ;
    int time(time) ;
         time: long name = "hours (lst)" ;
         time:units = "hours since 2011-01-01 00:00:00" ;
```

$$
* \nexists \overline{\mathcal{R}} \quad \left[  \overline{\text{39.39\%}} \pi \right] \quad \text{i: } \nexists \text{4} \pi \text{ in } (28)
$$

j: 動径方向 (26)

出典や連絡先など を記載可能

// global attributes:

:title = "Tsushima Strait HF-Radar radial current speed: Stn1\_SIKA 130.29712E 33.68868N" ; :institution = "COAR/RIAM Kyushu University" ;

:source = "CODAR SeaSonde $(R)$ 10 release5 - mkncdat2h.90\_20221031" ;

:history = "Feb 2018: Version 0.1 preliminary version¥n",

"May 31, 2018: Version 0.1a, corrected azimuth info in stn8 YARA, added reference info¥n", "Oct 31, 2022: Version 0.1b, modified time axis definition" ;

:description = "This datafile contains raw radial-current speeds measured by a single device, defined on a polar-coordinate originated at the radar-site location. For oridinary purpose, consider using \*velocity-vector version\*, presented in form of 2-d velocity vector defined on a regular lon-lat grid derived by synthesizing radial-direction velocities obtained at multiple radar sites." ;

:reference = "Okuno, A., Yoshikawa, Y., Masuda, A., Marubayashi, K., Ishibashi, M., 2004. Ocean Radar System to Monitor Surface Currents in the Tsushima Straits, Rep. Res. Inst. Appl. Mechanics, Kyushu Univ., no.126, pp.57-67. doi:10.15017/3547 (in Japanese with English abstract)" ;

:corresponding\_address = "Center for Oceanic and Atmospheric Research, Research Institute for Applied Mechanics, Kyushu University, 6-1 Kasuga Koen, Kasuga 816-8580, Japan, email: odradar@riam.kyushu-u.ac.jp" ;

結果 合成ベクトル流速 扇形の地点上のデータを

# 2次元格子データとして扱う

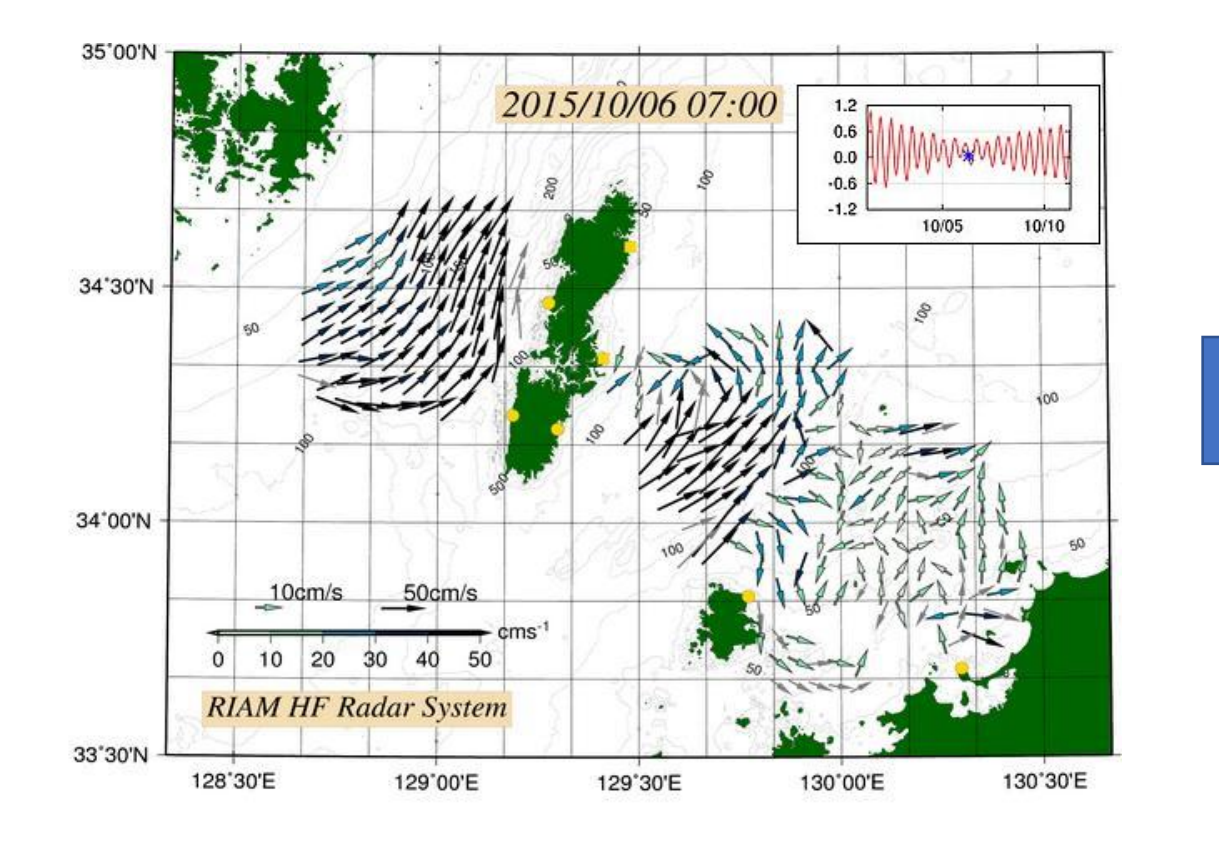

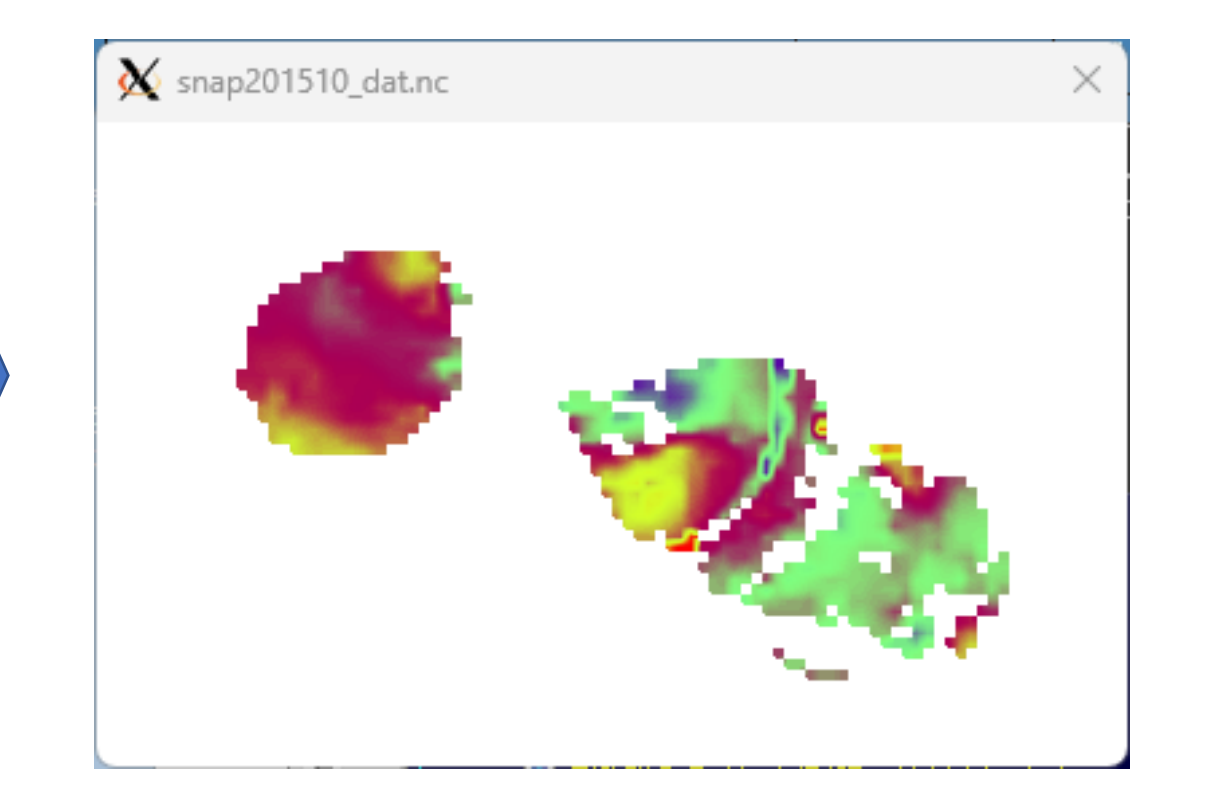

 $u(i,j,t), v(i,j,t), U(i,j,t), h(i,j), ...$ 

まとめ

対馬海況HFレーダーの流速データをnetCDF形式に変換

テキスト形式のデータ:観測時は問題ないが、解析時には扱いにくい

netCDFデータ:ファイル数削減、データ汎用性、自己記述性などで多くの利点

今後の課題

・HFレーダーに適した記述フォーマットの確立 (特に視線方向流速。ガイドラインの策定?)